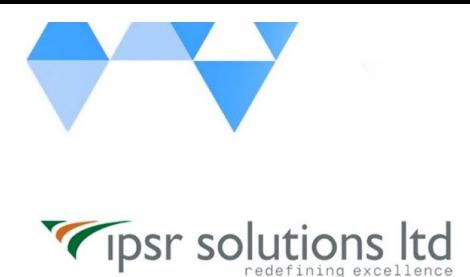

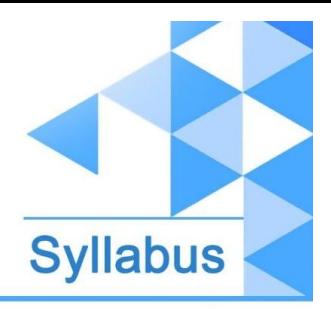

[www.ipsr.](http://www.ipsr.edu.in/) [edu.in](http://www.ipsr.edu.in/)

## **JB427 - Developing Workflow Applications with Red Hat JBoss BPM Suite**

- Introduction to the Red Hat JBoss BPM Suite
	- Review the architecture and major components of the Red Hat JBoss BPM Suite.
	- Install BPMS, JBoss Developer Studio, BPMS and BRMS tooling, and a first application.
- Basic business process modeling
	- Create business process models using the tooling in JBDS.
- BPMS application integration and deployment
	- Create an application that uses a business process.
- Deploy the application to the BPMS server.
	- Test and debug BPMS applications
- Create a unit test for a BPMS application.
	- Debug the application in JBoss Developer Studio.
- Advanced business process modeling
	- Create more complex business processes.
- **Monitor BPMS** 
	- Use the dashboard builder to monitor and control processes.
- Process simulation
	- Use the simulation engine extension to simulate a business process.